## **Reference**

A detailed reference guide for each SRP Utilities function. Included in each reference is the method's parameters, return value, special remarks, and examples.

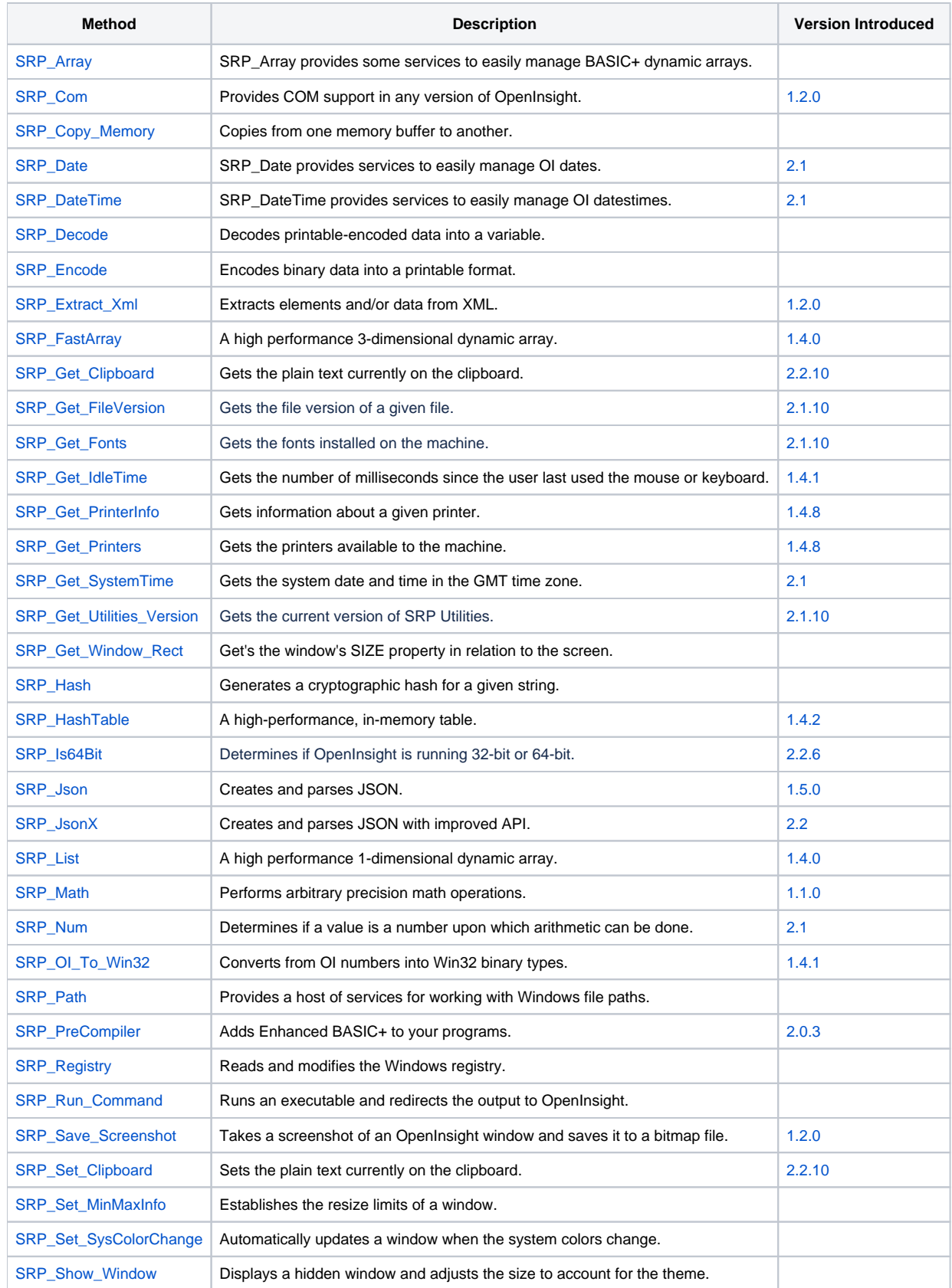

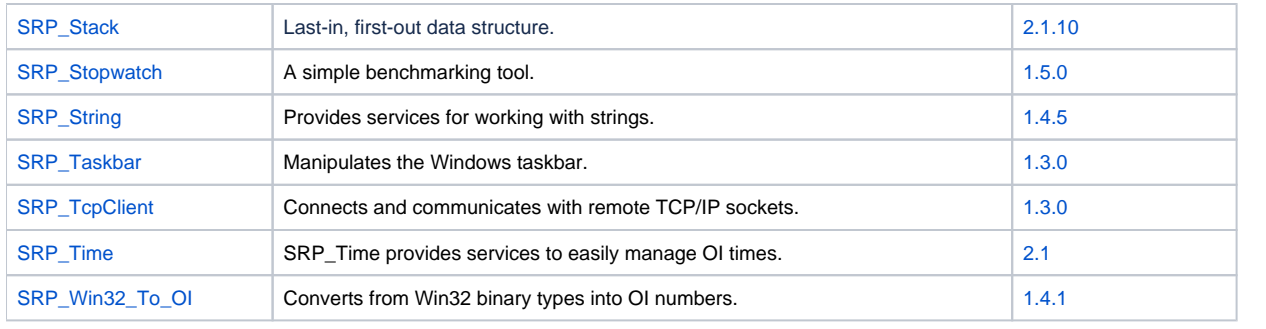